# 指定階層間専用移動機を用いたマルチカーエレベータの郡制御方策

情報科学科 青山 仁 指導教員:太田 淳

### 1 はじめに

 近年の都市化によって高層ビルの数は日々増加してい る。それに伴いエレベータによる移動の効率化の必要性も 増して来ている。従来の機能のままシャフトの数を増やす という方法もあるが、限られた敷地面積の中で、より効率 的な人の移動を実現するために新たなエレベータの規格 が研究されている。二つのかごが連結して動作するダブル デッキエレベータや、本研究で扱うマルチカーエレベータ がその例として挙げられ、このマルチカーエレベータを用 いて効率的な制御法を実装することを本研究の目的とす る。

#### 2 マルチカーエレベータ

 マルチカーエレベータ(以降 MCE と略す)とは、一 つのシャフト内に複数のかごが搭載されているエレベー タの総称で、ダブルデッキエレベータとの大きな違いは、 それぞれのかごが独立に動作できる点で、それによって人 の移動の効率化を図れる可能性がある。

 ただし、複数のかごが同一シャフト内に存在することに よって、かご同士が衝突してしまう可能性や、他のかごの 動作範囲を制限してしまう恐れがあるので、それを考慮し た制御法の確立が必須となる。

#### 3 MceSim

MceSim とは、CST ソリューションコンペティション [1]の実施の際に開発されたシミュレータであり、乗客呼 びの集合を入力するとシミュレーションを行い、結果を出 力するツールである。

 このシミュレータは Java 言語で実装されていて、既存 のかご制御器やシャフト制御器、郡制御器を利用したり、 オリジナルの制御器を実装することもできる。かごやシャ フトの数、実行時間を設定することによって、さまざまな 条件でのシミュレートが可能になる。

### 4 提案手法と評価実験

 本研究においては、4 本のシャフトの内、1 本をあらか じめ設定した階層の間のみを移動するシングルカーエレ ベータ (以降 SCE と略す)とし、残りの 3 本のシャフト は以下の 3 種の呼びパターンに対応した制御器を実装し た MCE としている。

- ① ランダム呼び
- ② アップピーク:1F からの呼びがほとんどを占める

③ ダウンピーク:1F への呼びがほとんどを占める

 各呼びパターンで指定階の範囲を変更して比較を行い、 シングルカーエレベータ何台分の性能かを検証する。

 さらに、指定階専用機が上手く働くように呼びのデータ ファイルを作成して、指定階の範囲と呼び率と性能(平均 乗車待ち時間)の関係性を検証する。

### 5 シミュレーション結果

① ランダム呼び

指定階を 1~3F、25~30Fとした際にシャフト5本の SCE 以上の性能となった。

② アップピーク

指定階を 1~3F、28~30Fとした際にシャフト6本の SCE 以上の性能となった。(図 1)

③ ダウンピーク

指定階を 1~2F、25~30Fとした際にシャフト7本の SCE 以上の性能となった。

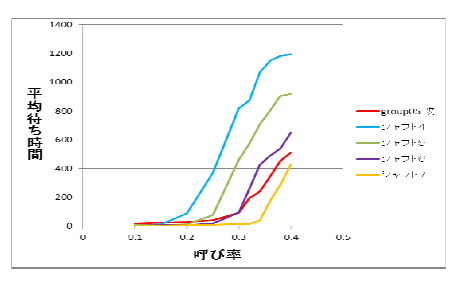

図 1 アップピーク時の SCE との比較

 呼びのデータファイルを作成した場合、アップピーク時 は、1F から指定階へ行く確率を 1F から通常階へ行く確 率の約 2.8倍に設定した際に約 4倍の性能を発揮すること が分かった。(図 2)

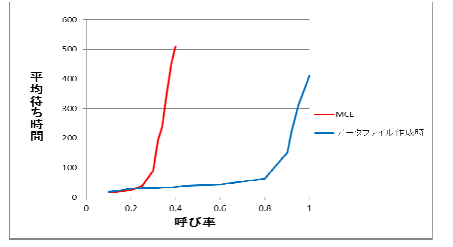

図 2 データファイル作成時の性能比較

 同様にランダム時やダウンピークでも呼びの確率を指 定階専用機が上手く働くように設定することにより、大幅 な性能向上が見られた。

# 6 おわりに

 本研究では、指定階専用機を実装することに着目し、呼 びパターンによって様々な性能比較を行った。各呼びパタ ーンで指定階を変更していくことで、同シャフト数 SCE と比べ 1.5 倍前後の性能を発揮することが分かった。さら に、呼びデータを有利に働くように設定することにより大 幅な性能向上が見られた。実際の場合においても、アップ ピーク時などでは、各フロアの社員数等の調査を行って指 定階を決定することによって、同シャフト数 SCE の 2 倍 以上の性能を実現することが可能であると考えられる。

## 参考文献

[1] 電子情報通信学会 コンカレント工学(CST)研究専門 委員会、「CST ソリューションコンペティション 2010」、 最終更新:2011 年 1 月 29 日 http://www.ieice.or.jp/~cst/compe10/